#### **CAMBRIDGE INTERNATIONAL EXAMINATIONS**

**Cambridge Ordinary Level** 

## MARK SCHEME for the October/November 2015 series

# 2210 COMPUTER SCIENCE

2210/23

Paper 2, maximum raw mark 50

This mark scheme is published as an aid to teachers and candidates, to indicate the requirements of the examination. It shows the basis on which Examiners were instructed to award marks. It does not indicate the details of the discussions that took place at an Examiners' meeting before marking began, which would have considered the acceptability of alternative answers.

Mark schemes should be read in conjunction with the question paper and the Principal Examiner Report for Teachers.

Cambridge will not enter into discussions about these mark schemes.

Cambridge is publishing the mark schemes for the October/November 2015 series for most Cambridge IGCSE<sup>®</sup>, Cambridge International A and AS Level components and some Cambridge O Level components.

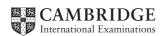

| Page 2 | Mark Scheme                               | Syllabus | Paper |
|--------|-------------------------------------------|----------|-------|
|        | Cambridge O Level – October/November 2015 | 2210     | 23    |

#### **Section A**

1 (a) (i) Any **two** variables with matching uses, **one** mark for the variable and **one** mark for the matching use. The variables and the matching uses must relate to the tasks on the exam paper. There are many possible correct answers these are examples only.

Use – to use as a loop counter when entering the temperatures

Use – to store the highest temperature recorded [4]

(ii) Any **two** constant with matching uses, **one** mark for the constant and **one** mark for the matching use. The constants and the matching uses must relate to the tasks on the exam paper. There are several possible correct answers these are examples only.

Use – to keep the temperature when the air-conditioning should be

switched off

Use – to keep the temperature when the air-conditioning should be

switched on

[4]

- **(b)** Any **four** from:
  - initialisation, set highest apartment temperature to a low value, set lowest apartment temperature to a high value outside loop
  - input temperature
  - store in array
  - test for temperature > highest apartment temperature reset highest apartment temperature if this is the case
  - test for temperature < lowest apartment temperature reset lowest apartment temperature if this is the case
  - calculate range
  - output highest temperature, lowest temperature and the range outside loop (Max four marks)
  - loop 60 times must have both tests within the loop, initialisation before the loop and output after the loop
     (One mark) [5]

#### sample algorithm:

```
HighestTemp ← 0; LowestTemp ← 100
FOR Count ← 1 to 60
    INPUT Temperature
    ApartmentTemp[Count] ← Temperature
    IF ApartmentTemp[Count] > HighestTemp
        THEN HighestTemp ← ApartmentTemp[Count]
    ENDIF
    IF ApartmentTemp[Count] < LowestTemp
        THEN LowestTemp ← ApartmentTemp[Count]
    ENDIF
NEXT Count
Range ← HighestTemp - LowestTemp
PRINT 'Highest Temperature recorded ', HighestTemp
PRINT 'Lowest Temperature recorded ', LowestTemp
PRINT 'Range ', Range</pre>
```

| Page 3 | Mark Scheme                               | Syllabus | Paper |
|--------|-------------------------------------------|----------|-------|
|        | Cambridge O Level – October/November 2015 | 2210     | 23    |

### (c) (i) Explanation six marks from:

- 1 check if highest temperature <= 24 and lowest temperature >= 22...
  - ... message temperature always within acceptable range then exit
- 2 check if highest out of range
  - so count number of times temperature goes above range
  - message recorded temperature too high on counted number of occasions
- 3 check if lowest out of range
  - so count number of times temperature goes below range
  - message recorded temperature too low on counted number of occasions

#### General

check all recorded temperatures (loop)

[6]

- (ii) Any one from:
  - only checks necessary conditions
  - uses results from task 2

[1]

| Page 4 | Mark Scheme                               | Syllabus | Paper |
|--------|-------------------------------------------|----------|-------|
|        | Cambridge O Level – October/November 2015 | 2210     | 23    |

#### **Section B**

One mark for each error identified + suggested correction

line 5 or IF Num < 0: this should read IF Num > 0 (THEN Total = Total + Num)

line 6 or (IF Num > 0 ) THEN Counter = Counter + 1: this should read (IF Num > 0 THEN) Poscount = Poscount + 1

line 7 Average = Total/Poscount: this should come after the end of the repeat loop

line 9 or PRINT Num: this should read PRINT Average

[4]

(a) Number 1 Trace Table 3

| X           | T1       | T2             | Output       |
|-------------|----------|----------------|--------------|
| 37          | 2        | 5              | 5            |
| 2           |          |                | 2            |
|             |          |                |              |
| <del></del> | (1 mark) | \ <del>\</del> | ← (1 mark) → |

(1 mark) ← (1 mark) <del>></del>

**Number 2 Trace Table** 

| X            | T1       | T2            | Output       |
|--------------|----------|---------------|--------------|
| 191          | 11       | 15            | F            |
| 11           |          |               | В            |
|              |          |               |              |
| <del>-</del> | (1 mark) | $\rightarrow$ | ← (1 mark) → |

[4]

- convert a denary number to hexadecimal
  - and output it in reverse order

[2]

- (a) (i) Normal
  - (ii) Acceptable data to test that the results are as expected.

[2]

(b) One mark for the data set, one mark for the type and one mark for the matching reason There are many possible correct answers this is an example only.

Set 1 Age 4, height 0.9 Type Boundary/Extreme

Reason Data to test the validation that is just within the limits of acceptability

Set 2 Age 10, height 1.4

Abnormal Type

Reason Data that should be rejected and produce an error message [6]

| Page 5 | Mark Scheme                               | Syllabus | Paper |
|--------|-------------------------------------------|----------|-------|
|        | Cambridge O Level – October/November 2015 | 2210     | 23    |

5 One mark for every two correct types

Boat Name-textModel-textEngine Power-numberNumber of Seats-number

Life Raft – "yes/no"/text/Boolean
Day Price – currency/number

0, 1 no marks 2, 3 one mark 4, 5 two marks

6 three marks [3]

(b) One mark for each correct different check

Boat Name Presence Check/Type Check/Character Check

Model Format check/Type check/Presence Check/Length check/

Use of Drop-down box to select

Number of Seats Type check/Presence Check/Range Check/

Use of Drop-down box to select

**Day Price** Type check/Presence Check/Range Check [4]

(c)

| Field:    | Boat Name | Model   | Day Price | Number of<br>Seats | Engine<br>Power |     |
|-----------|-----------|---------|-----------|--------------------|-----------------|-----|
| Table:    | BOAT      | BOAT    | BOAT      | BOAT               | BOAT            |     |
| Sort:     |           |         |           |                    |                 |     |
| Show:     | Ø         | Ø       | Ø         |                    |                 |     |
| Criteria: |           |         |           | = 4                | > 100           |     |
| or:       |           |         |           |                    |                 |     |
|           | (1 mark)  | (1mark) | (1 mark)  | (1 mark)           | (1 mark)        | [5] |